## Besprechung

# Übung 1 Software Engineering

# SE, 06.10.09  $S_A \cdot A_A \cdot A_B \cdot B_B \cdot B_B \cdot C$  Dustin Wüest

# Übungsabgaben

- Im PDF: vollständige Namen und Matrikelnummern
- Name vom Zip-File / PDF: Übungsnummer und Nachnamen
	- z.B.: Ex1\_Wueest\_Schoen\_Mueller
	- (keine Umlaute / Sonderzeichen)
- Bei Nichteinhalten ist Punktabzug möglich
- Bei Abgabe kontrollieren, ob pdf / zip vollständig ist
- Wenn möglich 3er Gruppen
- Übungsabgaben auf Deutsch oder Englisch
- Modulbuchung bis Freitag, 17:00

## Aufgabe 2.1 – UML Klassendiagramm

• Um Software besser zu verstehen / Überblick (auch Text)

 $\rightarrow$  Abstraktion und Layout!

→ Konstruktoren, Getters/Setters, accept() Impl. weglassen

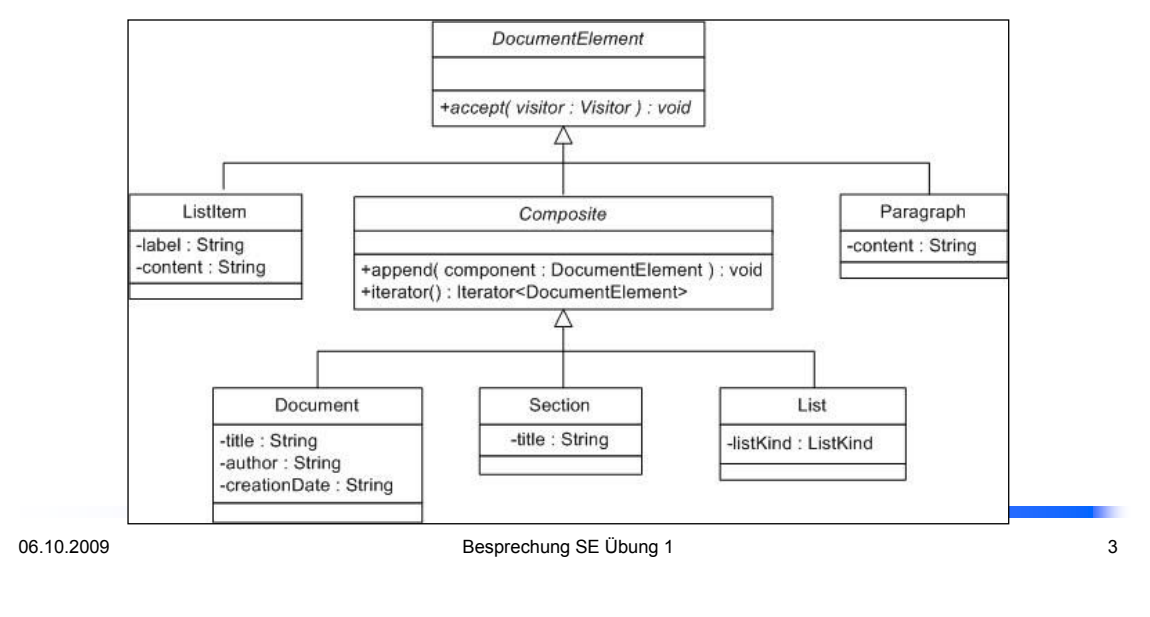

## Aufgabe 2.1 – UML Klassendiagramm

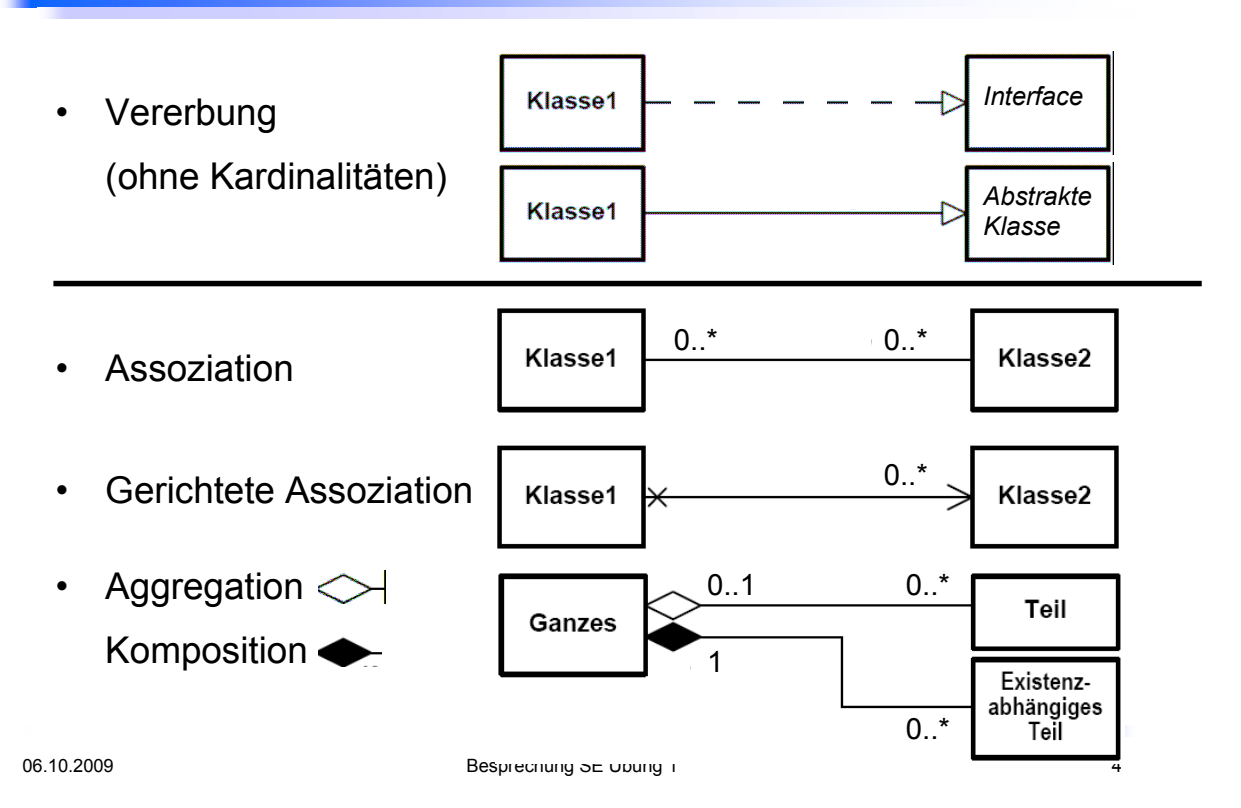

#### Aufgabe 2.1 – UML Klassendiagramm

#### Assoziation im Modell  $\rightarrow$  Attribut(e) im Code

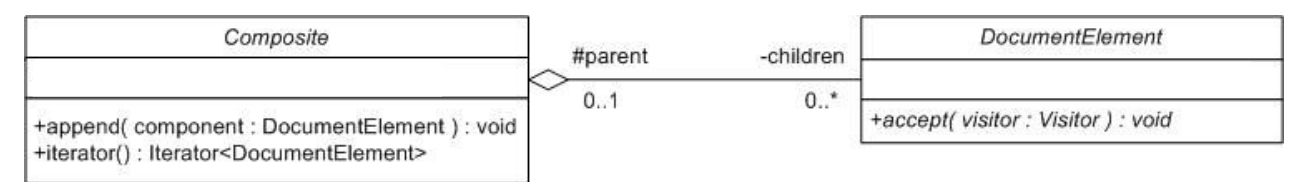

- Bidirektionale Assoziation (hier: Aggregation) Bidirektionale Assoziation (hier: Aggregation)  $\rightarrow$  self.children.parent = self
- Nicht (mehrere/verschiedene) Assoziationen zwischen den Nicht (mehrere/verschiedene) Assoziationen zwischen den erbenden Klassen! Es ist eine Assoziation zwischen den erbenden Klassen! Es ist eine Assoziation zwischen den  $\alpha$ bstrakten Klassen. Die eine Assoziation zwischen Gen abstrakten Klassen definiert. Die erbenden Klassen erben diese Eigenschaft.

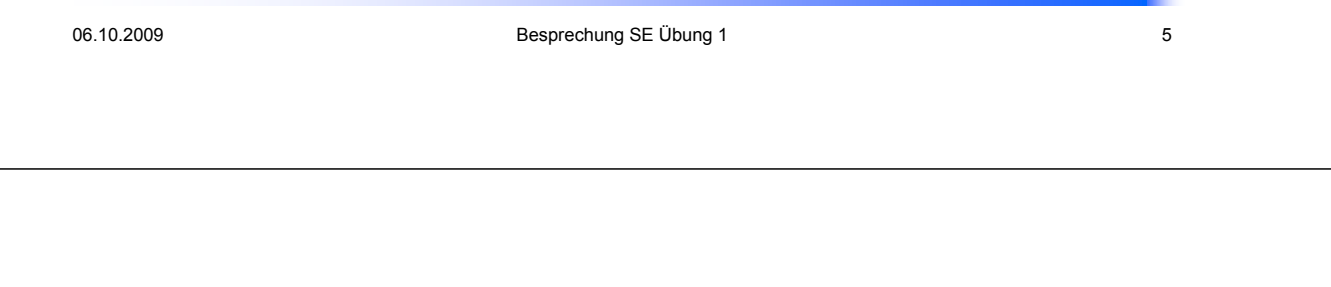

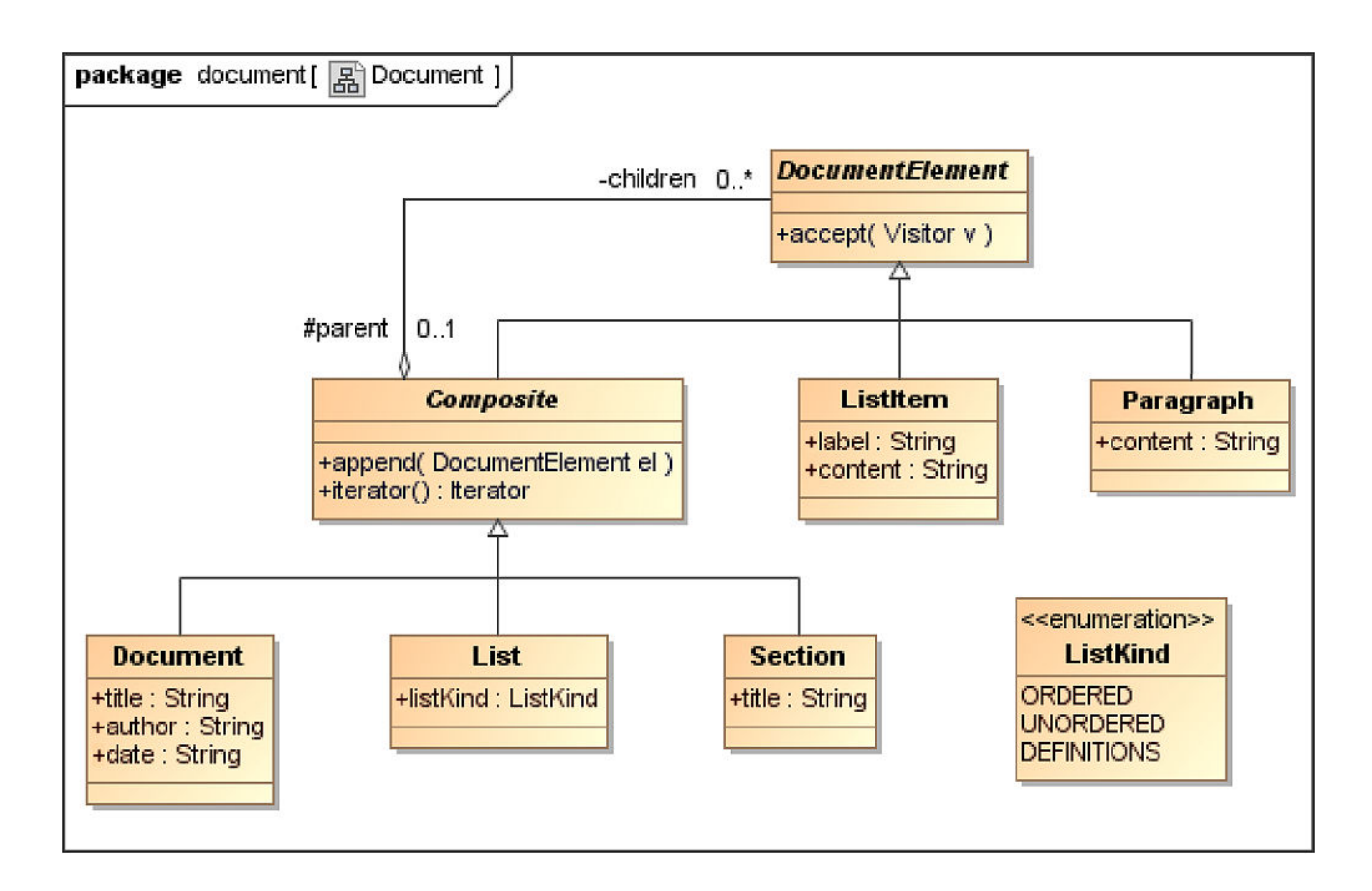

## Aufgabe 2.2 – UML Sequenzdiagramm

• Aktivierungsbalken (bei laufenden Methoden)

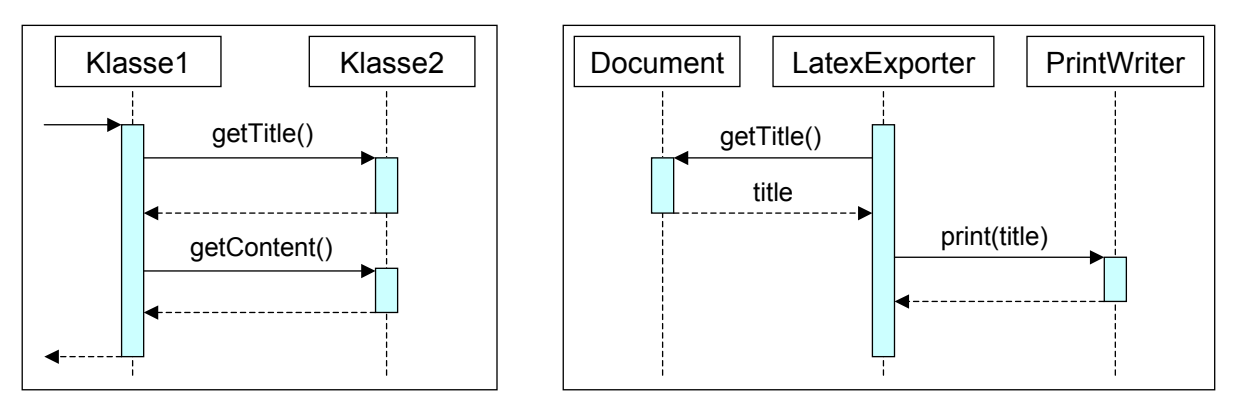

- writer.println( "..." + document.getTitle() + "..." );
- Keine direkte Interaktion zwischen Document und PrintWriter

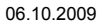

Besprechung SE Übung 1 7 7 7 7 7 7 7 8 7 7 7 7 7 8 7 7 7 7 8 7 7 7 7 8 7 7 7 7 8 7 7 7 7 8 7 7 7 7 8 7 7 7 7 8 7 7 7 7 7 8 7 7 7 7 8 7 7 7 7 8 7 7 7 7 7 8 7 7 7 7 8 7 7 7 7 8 7 7 7 8 7 7 7 7 8 7 7 7 7 8 7 7 7 7 8 7 7 7 8 7

ExporterTest Document  $\text{testLast}()$ LatexExporter accept(Visitor v=latex) • 1 visitDocumentPre(Document d=doc) print() • 2  $\mathbb{R}^3$ this part is ignored. visitDocumentPost(Document d=doc) print() close( compareFile()

## Aufgabe 2.3 – Wort, Zeichen, Abschnitte

- Wort und Zeichen: Definitionen, so wie sie im Dokument gebraucht werden Wort: Zeichenkette zwischen Leerzeichen (string.split("")) Zeichen: Charakters, Leerzeichen ausgenommen
- # Paragraphen: Word zählt alle Zeilenumbrüche (Paragraphenzeichen), ReportingSystem zählt die Paragraph Objekte

06.10.2009 Besprechung SE Übung 1 9

## Aufgabe 3.1 - HTMLExporter

- Von den meisten gut gelöst (JUnit Test erfolgreich)
- **@Override** in Klassen, welche ein Interface implementieren, ab Java Version 6.0
- Auf einheitliche Formatierung achten (Klammern etc.)
	- Beispiel

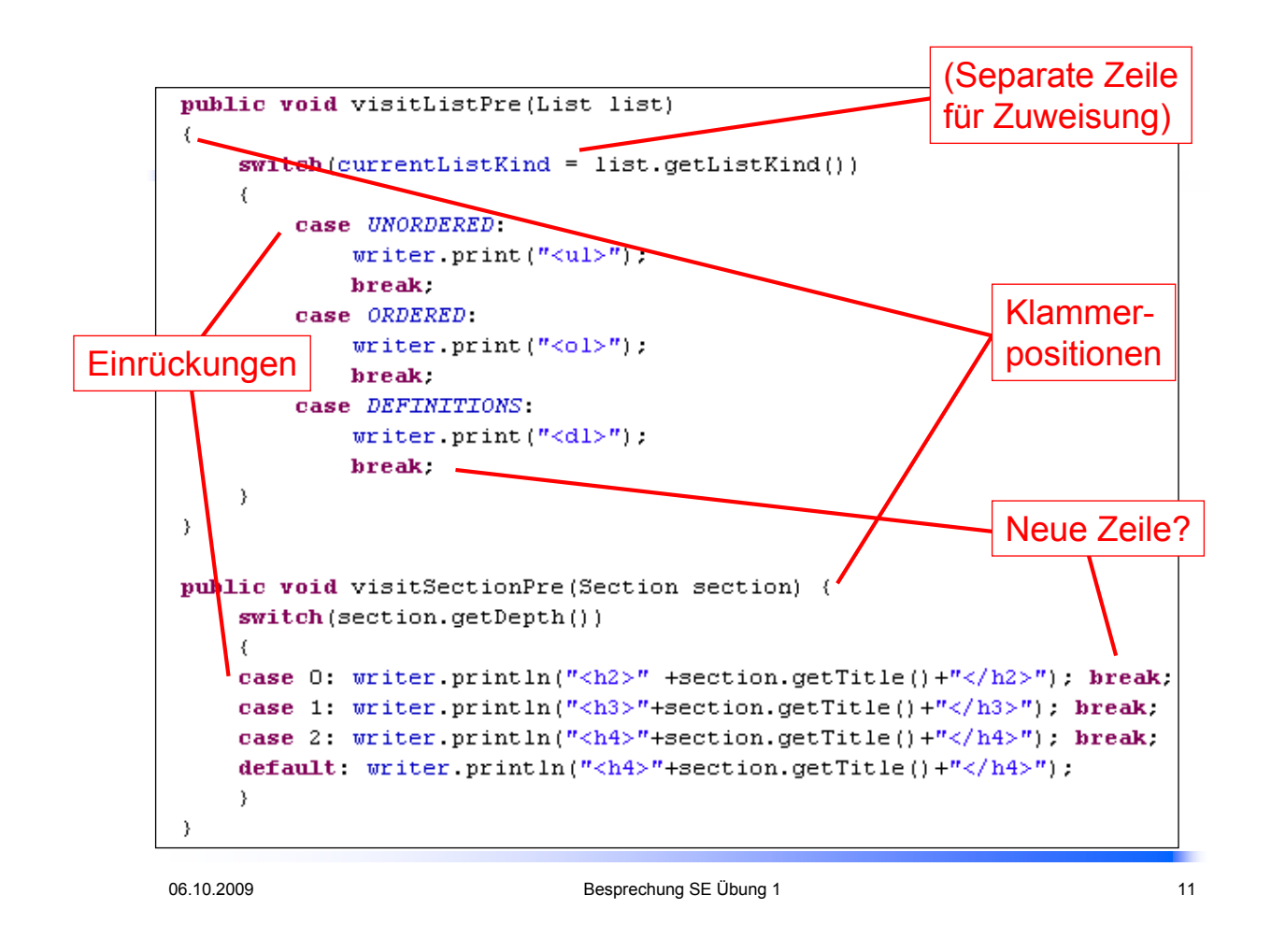

## Aufgabe 3.2 - Dokumentation

• Code kommentieren: JavaDoc /\*\* ... \*/

normaler Kommentar /\* ... \*/ oder //

```
* Das ist JavaDoc. Damit es in den HTML Help Files
* erscheint, muss es unmittelbar vor der dokumentierten
* Methode/Klasse/Feld stehen
\pm 7t +* Normaler mehrzeiliger Kommentar. Für private Attribute
* und Methoden; auch innerhalb von Methoden.
\pi/// Normaler Kommentar, einzeilig.
```
 $J + t$ 

#### Aufgabe 3.2 - Dokumentation

- JavaDoc: Blackbox  $\rightarrow$  was macht die Klasse / die Methode (und nicht wie)
- JavaDoc Kopfkommentare von Methoden / Klassen: weder wann noch von wem eine Methode / eine Klasse aufgerufen wird
- Java Style Guide PDF (Kapitel 5)
	- Obligatorische Tags (author, history, version, responsibilities für Klassen und pre, post, param, return für Methoden)

06.10.2009 **Besprechung SE Übung 1** 13

## Aufgabe 3.2 - Dokumentation

• Klassenkommentare und Attribute

```
package report.visitor.exporter;
\emptysetimport java.io.PrintWriter; \Box7 * ** This class exports a (@link report.document.Document) to an HTML file.
 * HTML tags conform to the underlying structure of the document elements.
                       Hans Muster
 * @author
                       2009-09-27 HM first version
 * @history
                       2009-09-27 HM 1.0
 * @version
 * @responsibilities This class generates an HTML file from a Document object
 \star /
public class HTMLExporter Example implements Visitor {
    //Stores the enumerator type for the current list.
    private ListKind currentListKind.
    //Writes to the appropriate file
    private PrintWriter writer;
```
• Methodenkommentare

```
7 + t* Writes the start tag of a list.
 \star* @pre list != null
 * @post -
 * @param list the list which gets exported to HTML
 \star/@Override
public void visitListPre(List list) {
    //The type of the list depends on the current list kind.
   currentListKind = list.getListKind();
    switch (currentListKind) {
        case ORDERED: writer.println("<ol>"); break;
       case UNORDERED: writer.println("<ul>"); break;
       case DEFINITIONS: writer.println("<dl>"); break;
    \overline{\phantom{a}}\mathcal{S}
```
#### Aufgabe 3.2 - Dokumentation

- @pre: was muss erfüllt sein, damit die Methode korrekt ausgeführt wird (ohne Exception)
- @post: Zustandszusicherung (ein Zustand, welcher sicher zutrifft, nachdem die Methode beendet ist)
- Z.B. für den Konstruktor:

@pre writer != null

@post writer is ready

#### Aufgabe 3.2 - Dokumentation

• Beispiel für @pre und @post: Pop()-Methode entfernt das oberste Element in einem Stack

```
//Die eingefügten Elemente werden in diesem Array gespeichert.
private Integer[] stackArray:
7 * ** Nimmt das oberste Element vom Stack und liefert
 * dessen Wert zurück.
 \star* @pre stackArray != null && stackArray.length > 0
 * @post stackArray.length = stackArray.length @pre - 1
 * @return der Wert des entfernten Elements
 \star /
public int pop() {
    \cdots}
```
#### Aufgabe 3.2 - Dokumentation

• JavaDoc Beispiel mit Eclipse

- HTML
- Ohne HTML?  $\rightarrow$  Links zwischen Seiten / Funktionen müssen klar nachvollziehbar sein

06.10.2009 Besprechung SE Übung 1 20

Allgemeines

Die nächsten Übungsstunden beginnen gemäss Abstimmung jeweils gleich nach der Vorlesung um 11:45 Uhr